## **1 Calcula los siguientes límites:**

a) 
$$
\lim_{x \to 2} \frac{x+1}{x-2}
$$
 b)  $\lim_{x \to 1} \frac{x^3}{(x-1)^2}$  c)  $\lim_{x \to 2} \frac{x^2 - 5x + 6}{x^2 + 3x - 10}$ 

d) 
$$
\lim_{x \to 2} \frac{x^3 - 5x^2 + 6x}{x^3 - 7x^2 + 16x - 12}
$$
 e)  $\lim_{x \to 3} \frac{x^3 - 5x^2 + 6x}{x^3 - 7x^2 + 16x - 12}$ 

## *Resolución*

a) Puesto que para  $x = 2$  se anula el denominador pero no el numerador, el límite es  $\pm \infty$ .

Estudiemos los límites por la izquierda y por la derecha del punto 2 para analizar sus signos:

c  
\n
$$
x \rightarrow 3
$$
  $x^2 - x^2 + 10x - 12$   
\n
$$
x \rightarrow 3
$$
  $x^2 - x^2 + 10x - 12$   
\n
$$
x \rightarrow 3
$$
  $x^2 - x^2 + 10x - 12$   
\n
$$
x \rightarrow 3
$$
  $x^2 - x^2 + 10x - 12$   
\n
$$
x \rightarrow 6
$$
  $x \rightarrow 8$   
\n
$$
x \rightarrow 9
$$
  $x^2 - x^2 + 10x - 12$   
\n
$$
x \rightarrow 9
$$
  $x^2 - x^2 + 10x - 12$   
\n
$$
x \rightarrow 2
$$
  $x \rightarrow 2$   
\n
$$
x \rightarrow 2
$$
  $x \rightarrow 2$   
\n
$$
x \rightarrow 2
$$
  $x \rightarrow 2$   
\n
$$
x \rightarrow 1
$$
  $x \rightarrow 1$   $x \rightarrow 2$   
\n
$$
x \rightarrow 1
$$
  $x \rightarrow 2$   
\n
$$
x \rightarrow 1
$$
  $x \rightarrow 2$   
\n
$$
x \rightarrow 1
$$
 
$$
x \rightarrow 1
$$
 
$$
x \rightarrow 2
$$
 
$$
x \rightarrow 1
$$
  
\n
$$
x \rightarrow 1
$$
 
$$
x \rightarrow 1
$$
 
$$
x \rightarrow 2
$$
 
$$
x \rightarrow 1
$$
 
$$
x \rightarrow 2
$$
 
$$
x \rightarrow 1
$$
 
$$
x \rightarrow 1
$$
 
$$
x \rightarrow 2
$$
 
$$
x \rightarrow 1
$$
 
$$
x \rightarrow 1
$$
 
$$
x \rightarrow 2
$$
 
$$
x \rightarrow 2
$$
 
$$
x \rightarrow 10
$$
 
$$
x \rightarrow 2
$$
 
$$
x \rightarrow 2
$$
 
$$
x \rightarrow 2
$$
 
$$
x \rightarrow 2
$$
 
$$
x \rightarrow 2
$$
 
$$
x \rightarrow 2
$$
 
$$
x \
$$

b) Puesto que para  $x = 1$  se anula el denominador pero no el numerador, el límite es  $\pm \infty$ . Pero, además, tanto el numerador como el denominador son positivos en las proximidades del punto  $x = 1$ .

$$
\text{Por tanto, } \lim_{x \to 1} \frac{x^3}{(x-1)^2} = +\infty
$$

c) Para *x* = 2 se anulan el numerador y el denominador.

Puede simplificarse la fracción dividiendo ambos por (*x* – 2):

$$
\frac{x^2 - 5x + 6}{x^2 + 3x - 10} = \frac{(x - 3)(x - 2)}{(x + 5)(x - 2)} = \frac{x - 3}{x + 5}
$$

Ya no se anula el denominador, y el límite puede obtenerse sustituyendo 
$$
x
$$
 por 2:

$$
\lim_{x \to 2} \frac{x^2 - 5x + 6}{x^2 + 3x - 10} = \lim_{x \to 2} \frac{x - 3}{x + 5} = -\frac{1}{7}
$$

d) Tanto el numerador como el denominador se anulan para *x* = 2. Por tanto, podemos simplificar la fracción:

$$
\lim_{x \to 2} f(x) = \lim_{x \to 2} \frac{(x-2)(x^2 - 3x)}{(x-2)(x^2 - 5x + 6)} = \lim_{x \to 2} \frac{x^2 - 3x}{x^2 - 5x + 6}
$$

Ahora, para *x* = 2, observamos que se anula el denominador pero no el numerador. Por tanto, los límites laterales son  $\pm \infty$ . Veamos sus signos:

A la izquierda: 
$$
x = 2 - 0.01 = 1.99 \rightarrow \frac{1.99^2 - 3 \cdot 1.99}{1.99^2 - 5 \cdot 1.99 + 6} = \frac{1}{4} = -\infty
$$

A la derecha: 
$$
x = 2 + 0.01 = 2.01 \rightarrow \frac{2.01^2 - 3 \cdot 2.01}{2.01^2 - 5 \cdot 2.01 + 6} = \frac{1}{2} = +\infty
$$

$$
\lim_{x \to 2^{-}} f(x) = -\infty; \quad \lim_{x \to 2^{+}} f(x) = +\infty. \quad \text{No existe} \quad \lim_{x \to 2} f(x).
$$

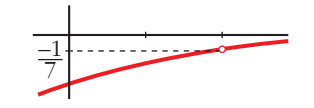

2

2

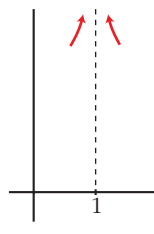

e) Tanto el numerador como el denominador se anulan para *x* = 3.

Por tanto, podemos simplificar la fracción:

$$
\lim_{x \to 3} f(x) = \lim_{x \to 3} \frac{(x-3)(x^2 - 2x)}{(x-3)(x^2 - 4x + 4)} = \lim_{x \to 3} \frac{x^2 - 2x}{x^2 - 4x + 4}
$$

El denominador ya no se anula para *x* = 3.

Por tanto, para hallar el límite, simplemente sustituimos:

$$
\lim_{x \to 3} f(x) = \lim_{x \to 3} \frac{x^2 - 2x}{x^2 - 4x + 4} = \frac{3^2 - 2 \cdot 3}{3^2 - 4 \cdot 3 + 4} = 3
$$

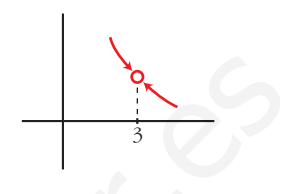

**2 Calcula los límites de las funciones siguientes en los puntos que se indican. Donde convenga, especifica el valor del límite a la izquierda y a la derecha del punto. Representa gráficamente los resultados:**

a) 
$$
f(x) = \frac{x^3}{x^2 - 4}
$$
 en -2, 0 y 2  
b)  $f(x) = \frac{4x - 12}{(x - 2)^2}$  en 2, 0 y 3  
c)  $f(x) = \frac{x^2 - 2x + 1}{x^2 + 2x - 3}$  en 1 y -3  
d)  $f(x) = \frac{x^4}{x^3 + 3x^2}$  en 0 y -3

## *Resolución*

For tanto, para hallar el límite, simplemente substitutions:

\n
$$
\lim_{x \to 3} f(x) = \lim_{x \to 3} \frac{x^2 - 2x}{x^2 - 4x + 4} = \frac{3^2 - 2 \cdot 3}{3^2 - 4 \cdot 3 + 4} = 3
$$
\nCalculate a loss (functions) sign is  $\pi$  to 3.

\nCalculate a bit functions of the two elements of the two elements.

\nCalculate a bit functions of the two elements.

\nand the second set of the two elements.

\nand the second set of the two elements.

\nand the second set of the two elements.

\nand the second set of the two elements.

\nand the second set of the two elements.

\nand the second set of the two elements.

\nand the second set of the two elements.

\nand the second set of the two elements.

\nand the second set of the two elements.

\nand the second set of the two elements.

\nand the second set of the two elements.

\nand the second set of the two elements.

\nand the second set of the two elements.

\nand the second set of the two elements.

\nand the second set of the two elements.

\nand the second set of the two elements.

\nand the second set of the two elements.

\nand the second set of the two elements.

\nand the second set of the two elements.

\nand the second set of the two elements.

\nand the second set of the two elements.

\nand the second set of the two elements.

\nand the second set of the two elements.

\nand the second set of the two elements.

\nand the second set of the two elements.

\nand the second set of the two elements.

\nand the second set of the two elements.

\nand the second set of the two elements.

\nand the second set of the two elements.

\nand the second set of the two elements.

\nand the second set of the two elements.

\nand the second set of the two elements.

\nand the second set of the two elements.

\nand the second set of the two elements.

\nand the second set of the two elements.

\nand the second set of the two elements.

\nand the second set of the two elements.

\nand the second set of the two elements.

\nand the second set of the two elements.

\nand the second set of the two elements.

\nand the second set of the two elements.

\nand the second set of the two elements.

\nand the second set of the two elements.

\nand

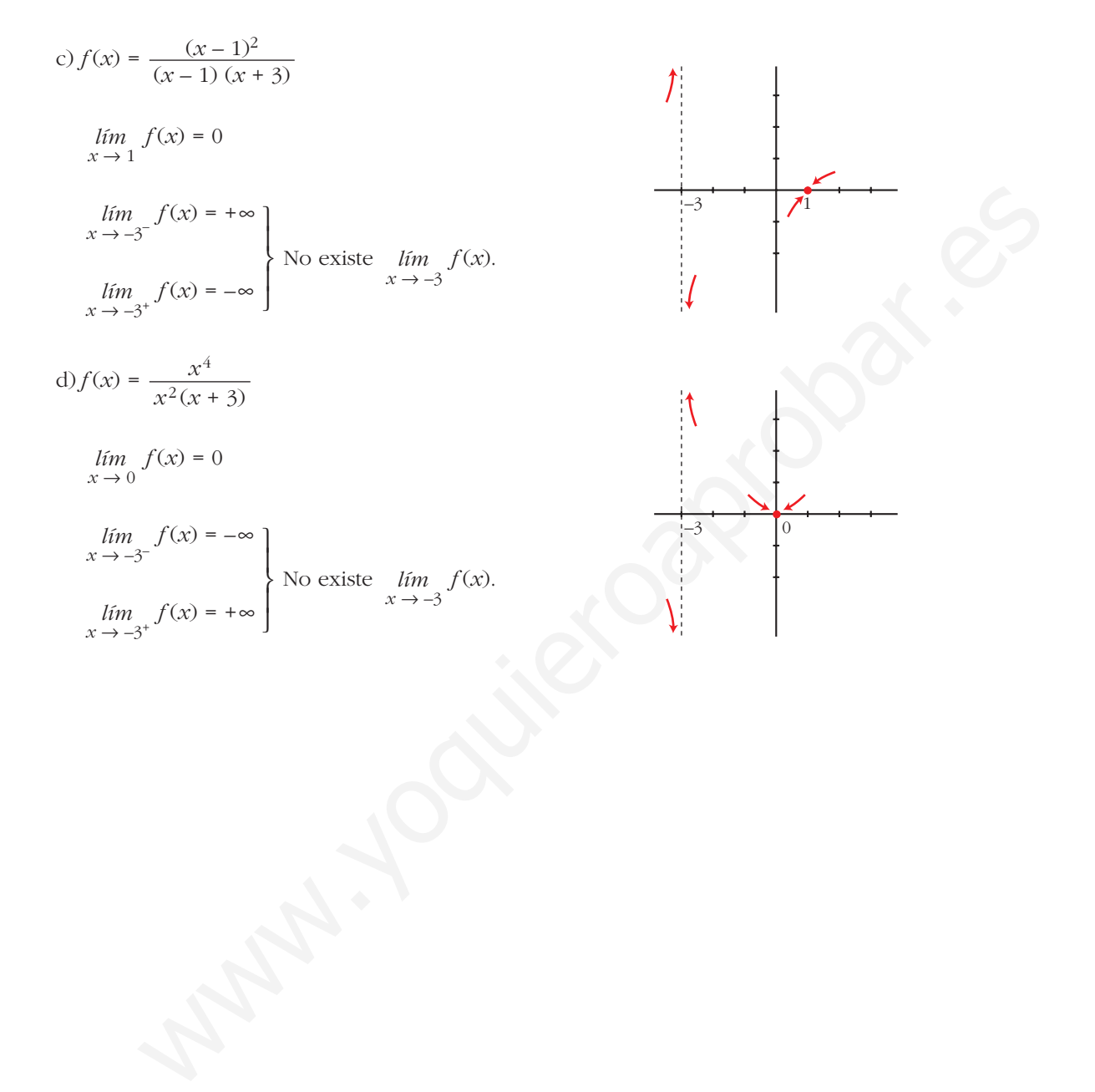